# Docker and Pharo @ ZWEIDENKER

## We are...

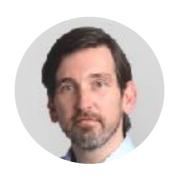

**Norbert Hartl** 

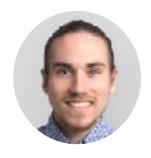

**Pierre Chanson** 

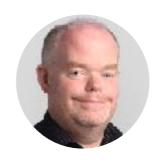

**Marcus Denker** 

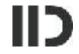

# ZWEIDENKER

- Founded in 2009 (10 Year party next year!)
- 13 people in Cologne (Germany) and Ho Chi Minh City (Vietnam)
- iPhone, Android, Web, Backend. Pharo!
- You might know the german Call A Bike or Flinkster Car Sharing.

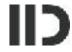

## This presentation

- Server infrastructure
- Application deployment, Monitoring
- Workflow: following one commit step-by-step

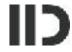

# The project

- Big project: mobility service for Airbus
- Need for scale: +10k users in a few hours timeframe
- Need not to be killed by complexity

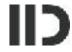

Micro services **Phar** bikes **Phar** cars **Phar API Phar** trains message queue **Phar** buses

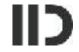

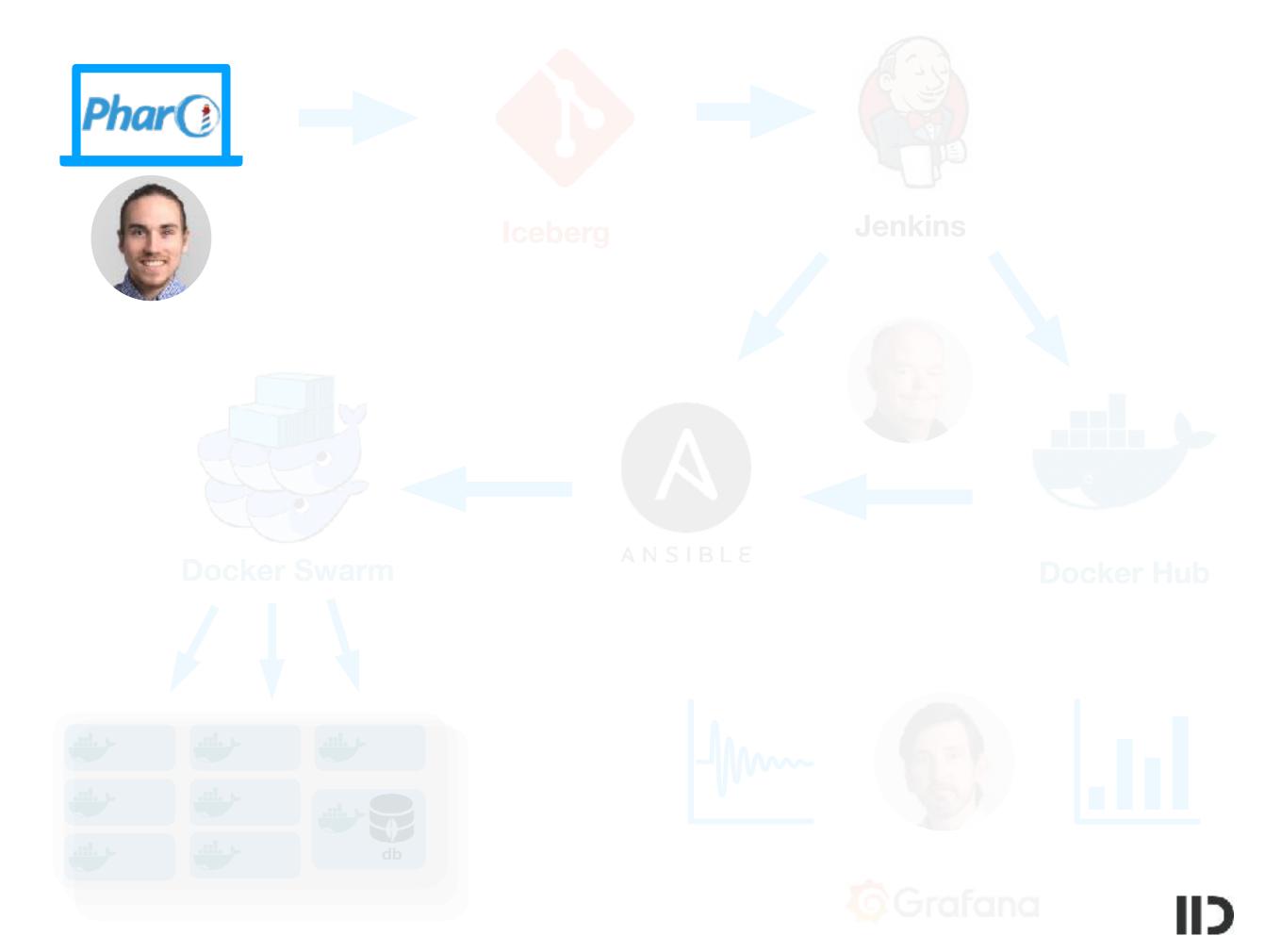

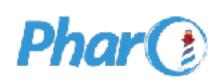

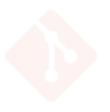

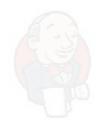

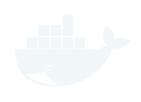

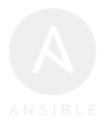

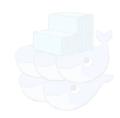

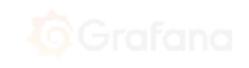

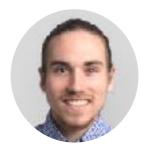

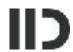

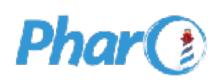

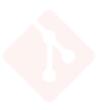

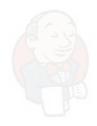

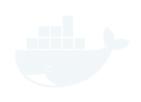

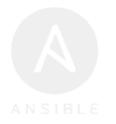

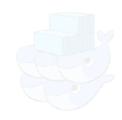

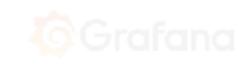

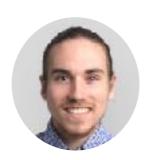

true become: false

self flag: #bob

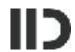

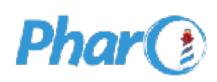

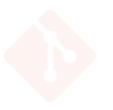

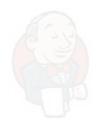

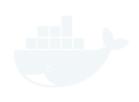

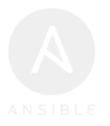

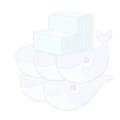

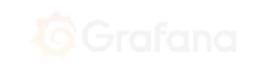

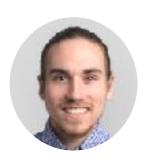

true become: false

self flag: #bob

Gotta show this to my boss!

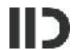

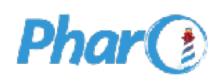

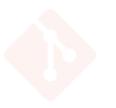

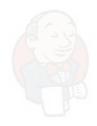

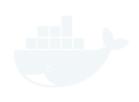

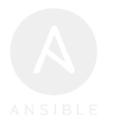

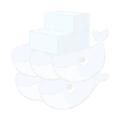

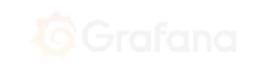

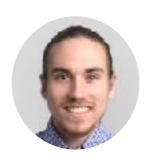

true become: false

self flag: #bob

Gotta show this to my boss!

How ???

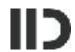

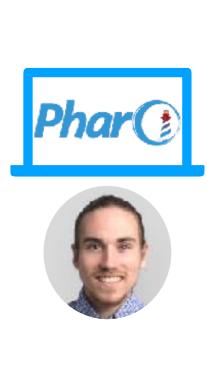

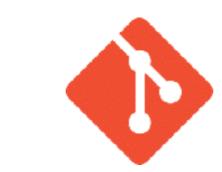

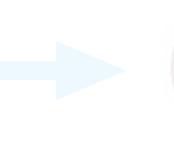

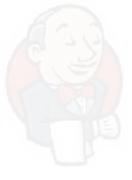

**Iceberg** 

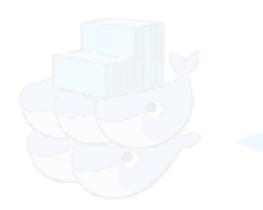

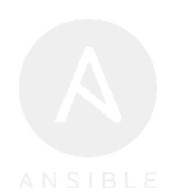

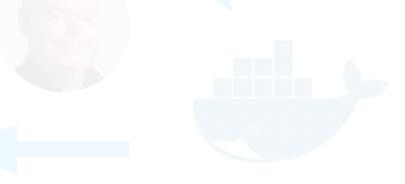

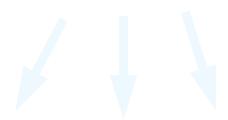

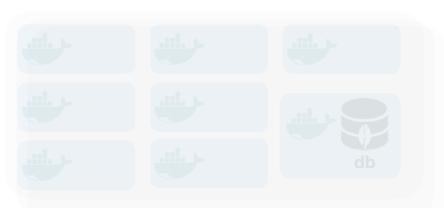

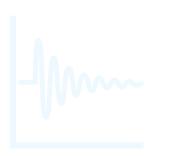

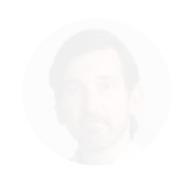

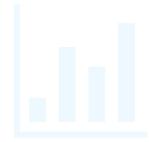

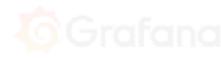

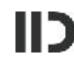

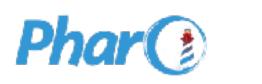

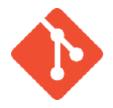

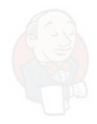

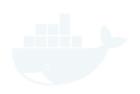

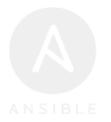

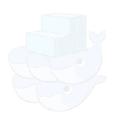

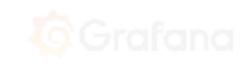

**Git commit** 

Git push

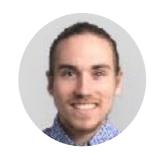

**Pull request** 

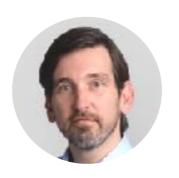

Review...

"Good job" merge

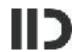

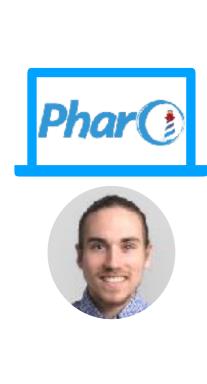

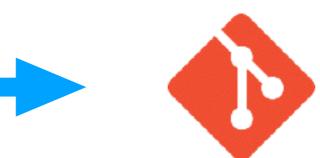

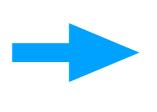

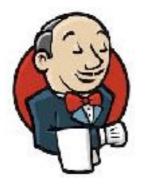

**Iceberg** 

**Jenkins** 

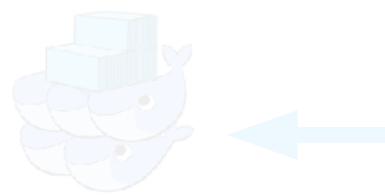

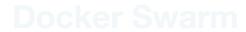

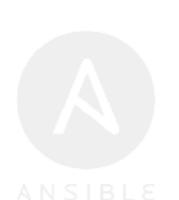

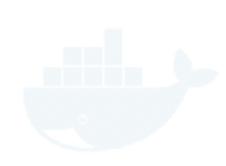

**Docker Hul** 

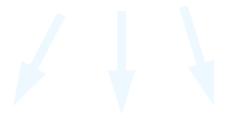

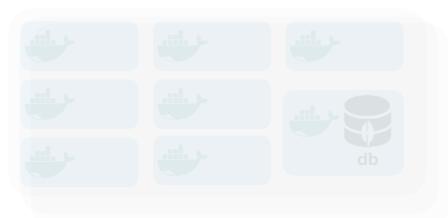

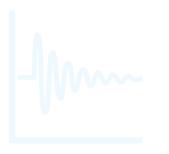

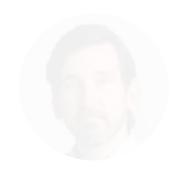

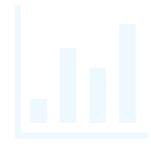

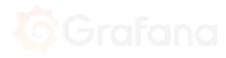

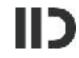

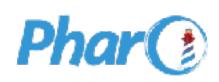

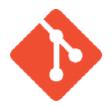

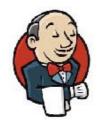

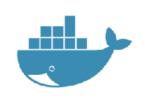

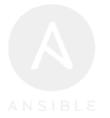

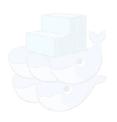

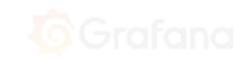

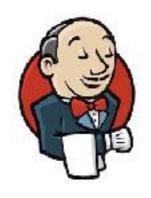

Wassup ? (every 10 mins)

Alright, pull run tests

docker ...

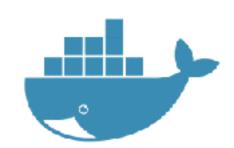

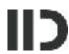

## What is Docker?

- Think about it as a Smalltalk image, but for Linux
- Docker Image is build from a description (Dockerfile)
- Then we can run it (once or multiple times)

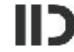

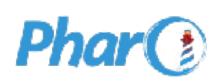

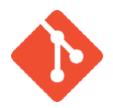

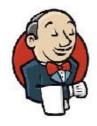

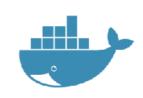

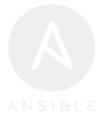

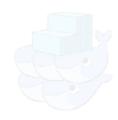

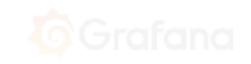

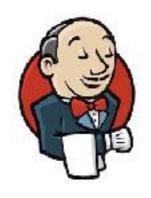

Wassup ? (every 10 mins)

Alright, pull run tests

docker-compose build docker-compose push

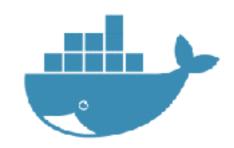

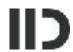

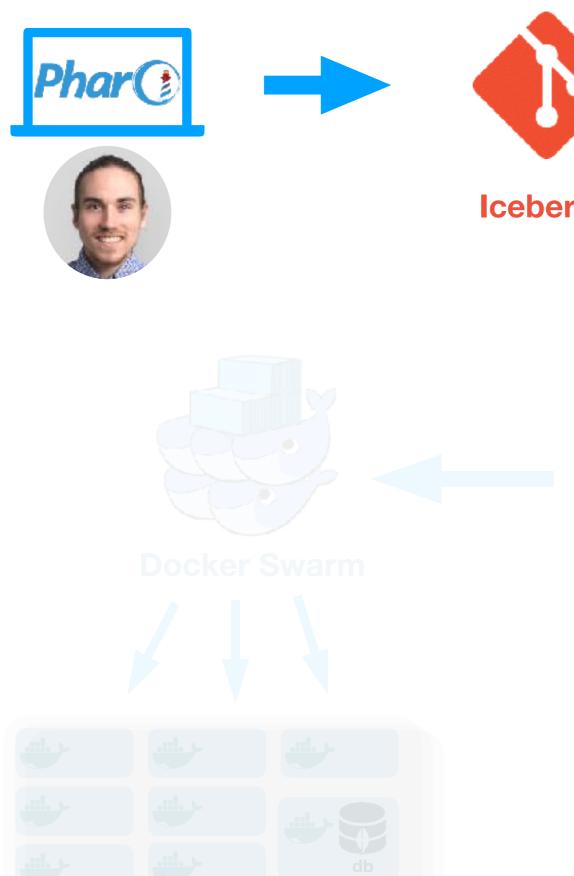

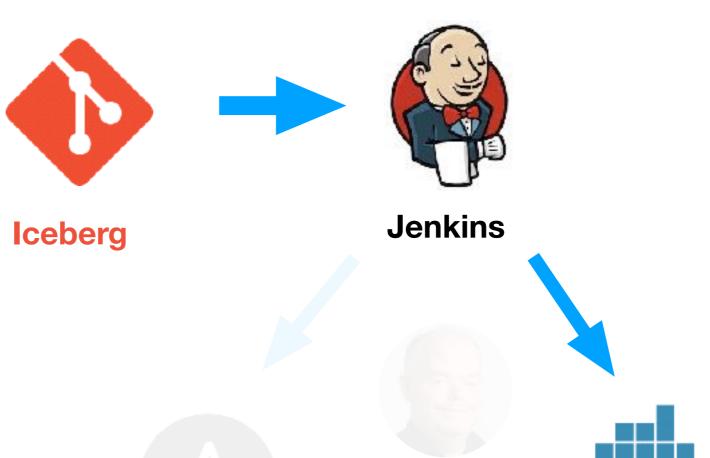

**Docker Hub** 

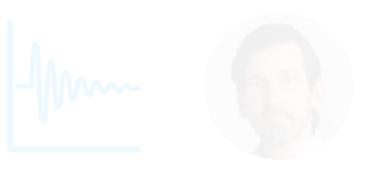

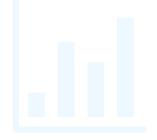

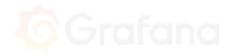

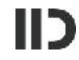

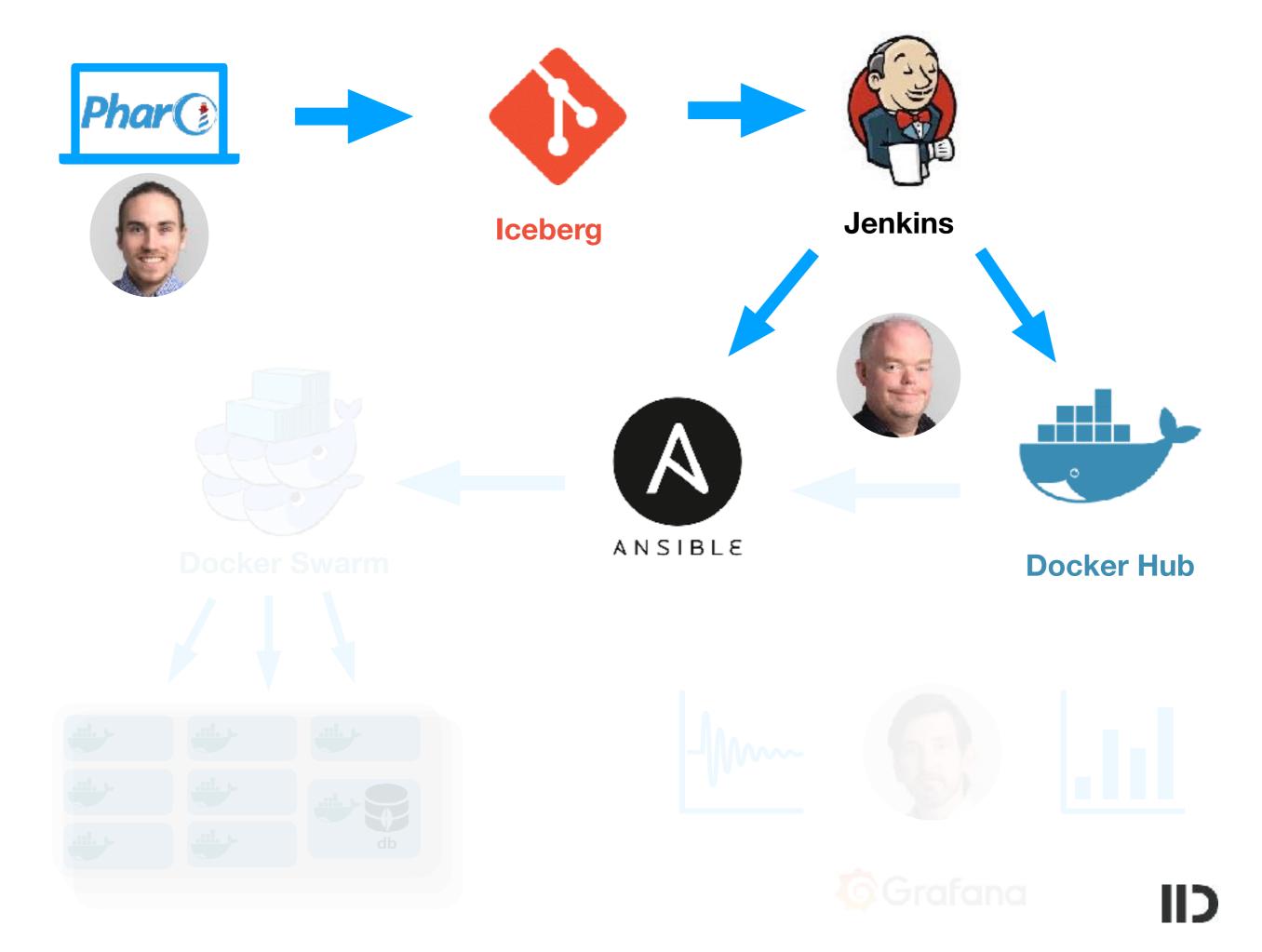

## Ansible: Orchestration

- We need to start lots of stuff (Pharo, Webserver, MessageQueue, Database...)
- Ansible is a way to script typical unix admin things
- Both used to setup the Linux machines and to start Docker

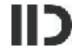

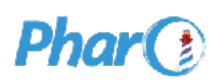

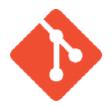

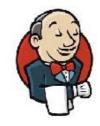

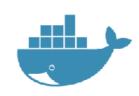

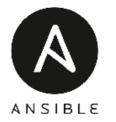

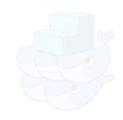

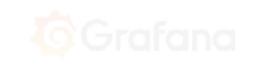

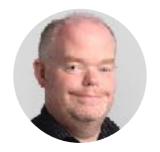

ansible-playbook -i mylnventory myYml.yml

(there is nothing worse than yaml!)

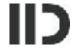

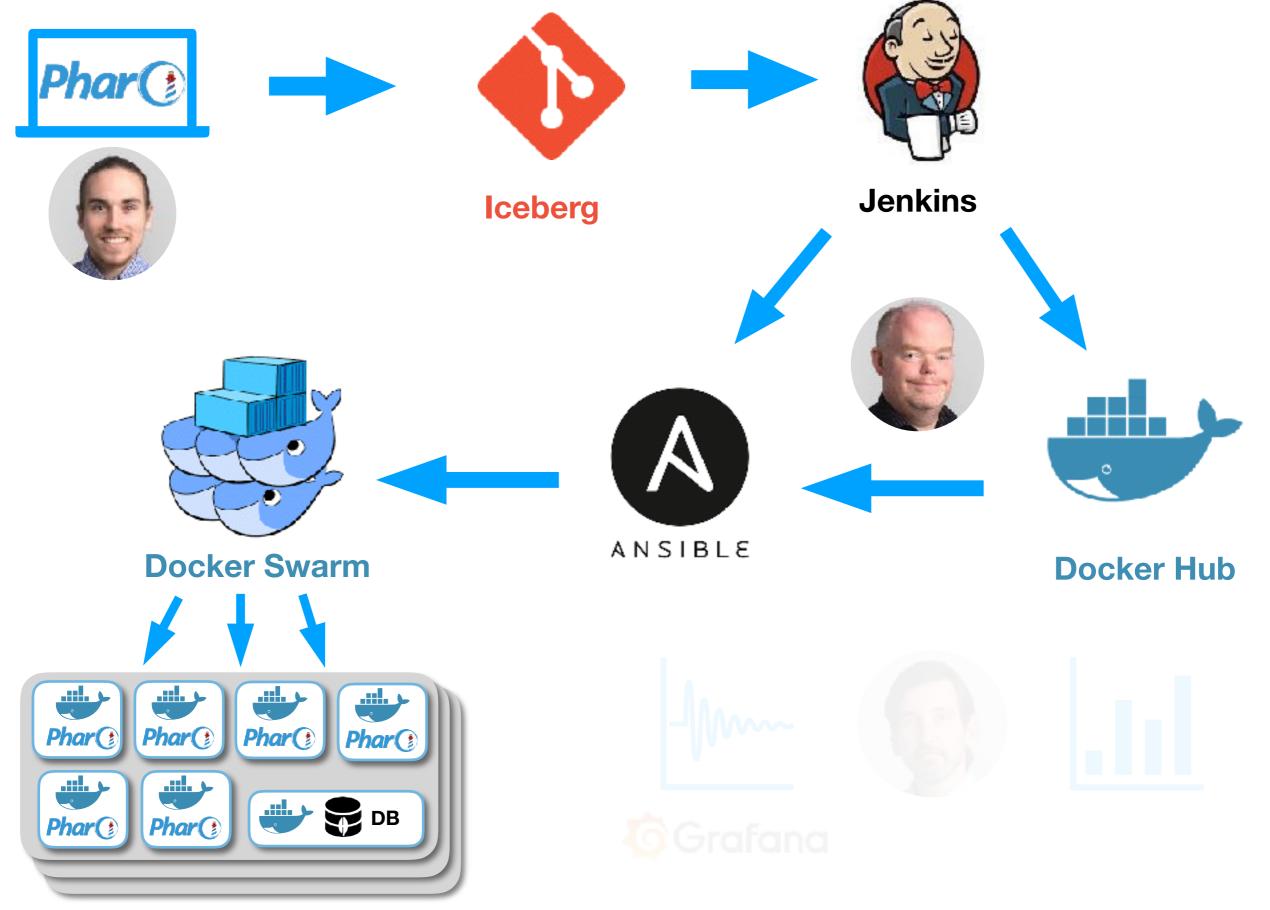

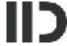

### Docker: Swarm

- We want to run on multiple machines
- Swarm allows to run "services" which scale to multiple docker containers
- Manages Distribution, restart...

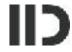

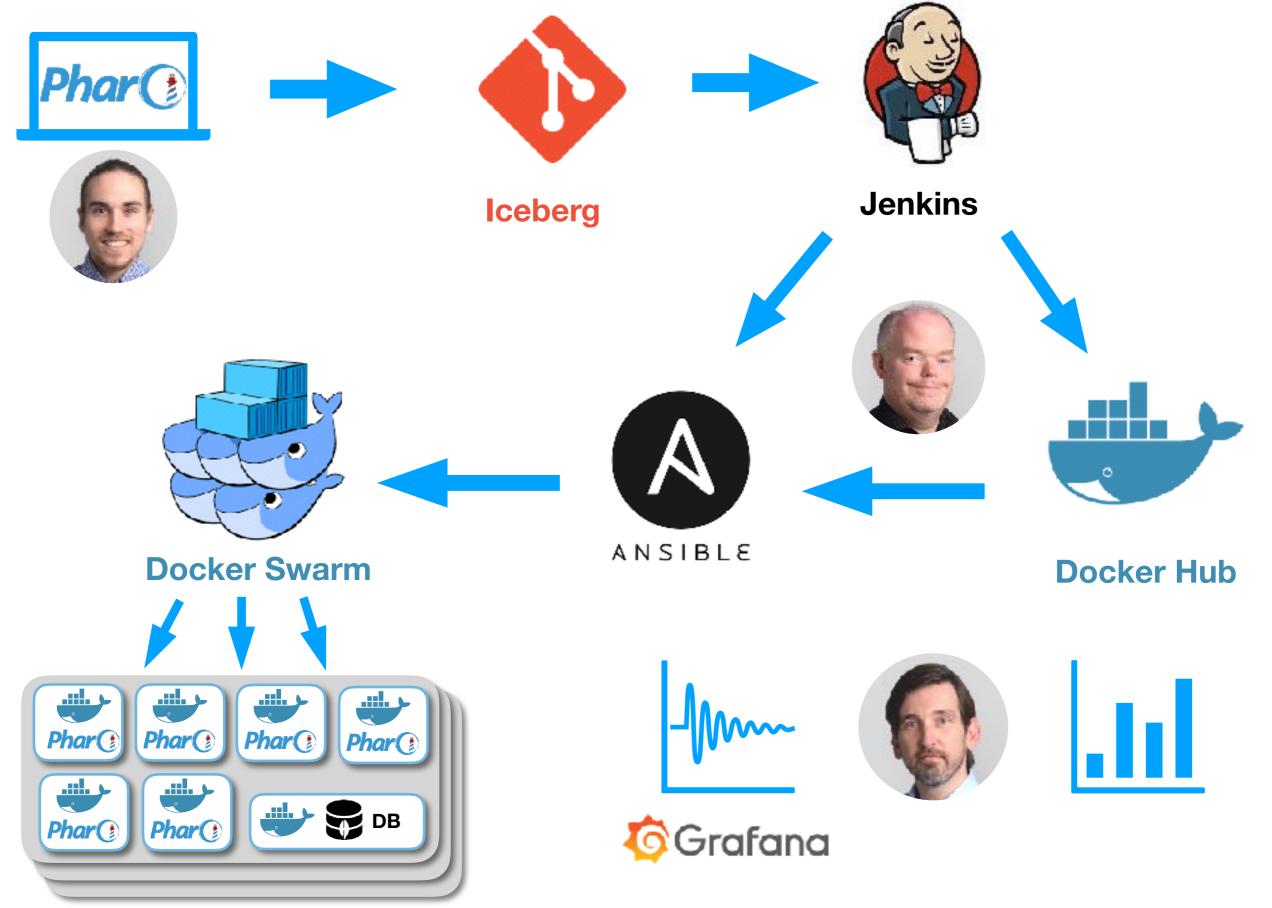

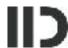

# Monitoring

- Lots of machines (virtual and real)
- Lot of different software (database, web, message queue, lots Pharo images)
- How do we look at it?

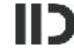

# Monitoring

- Grafana
  - Dashboard
  - Alarms: Get Notifications via Mail and in Slack
- Docker images provide data via REST API
  - Pharo GC, Zinc Requests

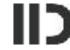

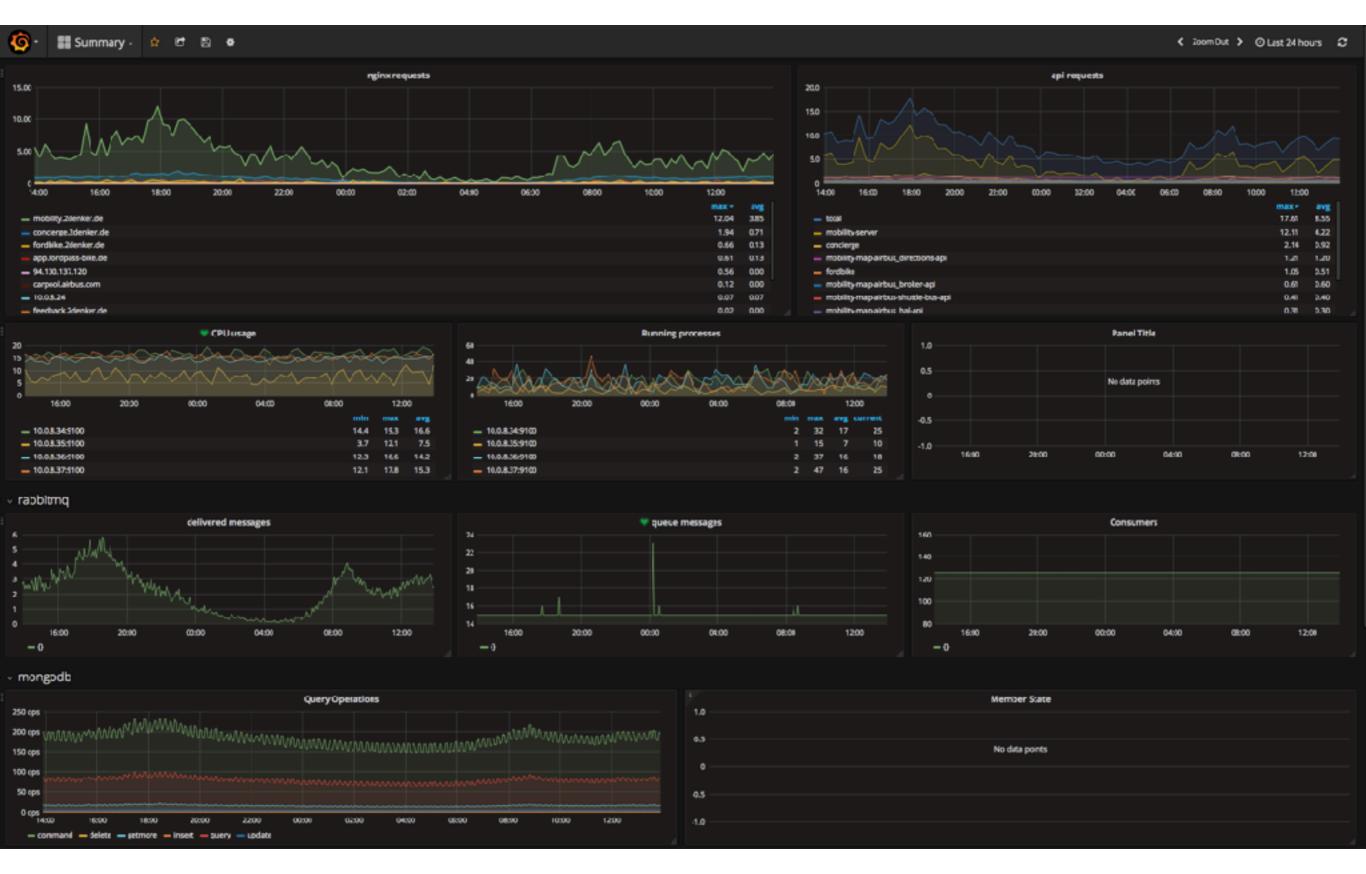

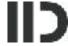

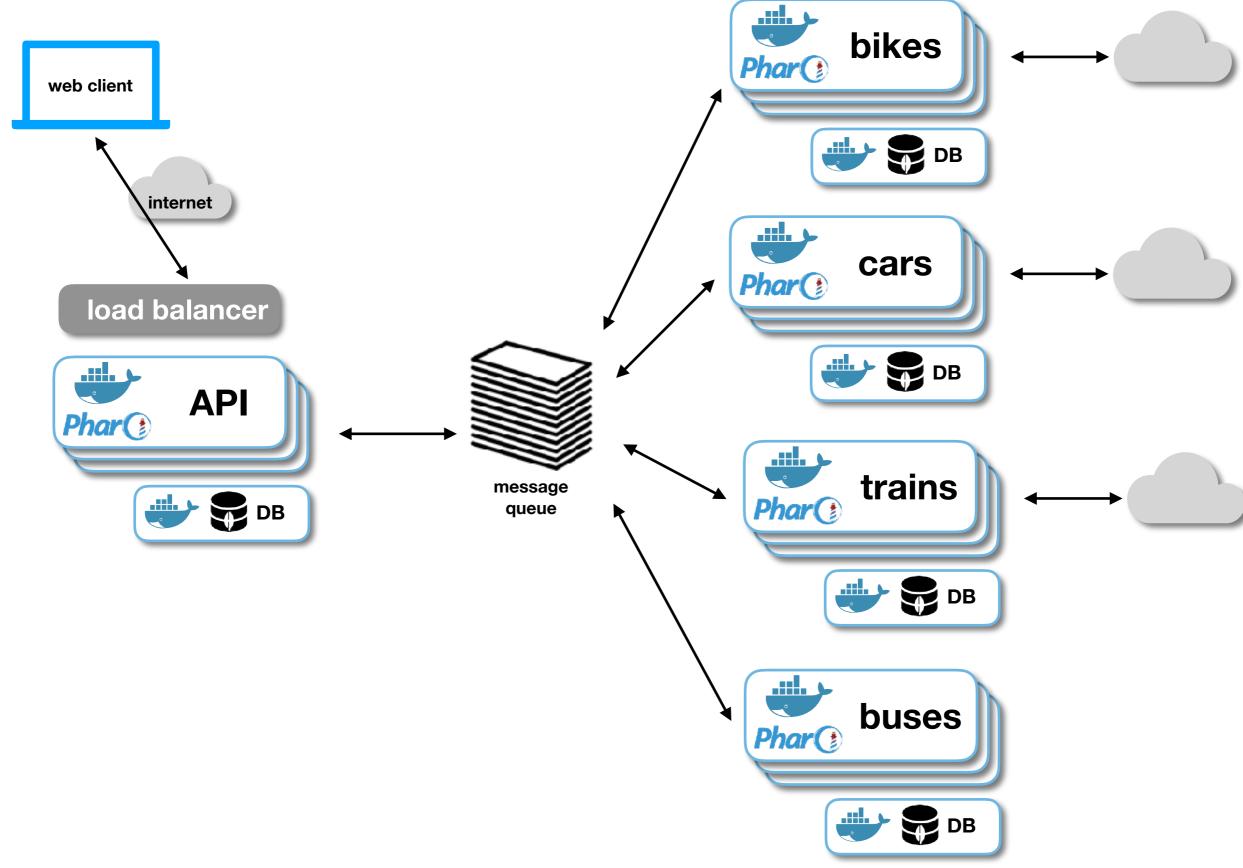

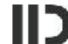

#### **Physical servers**

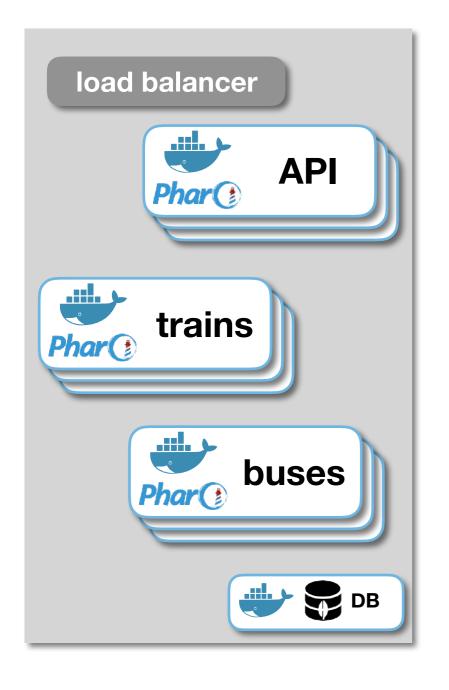

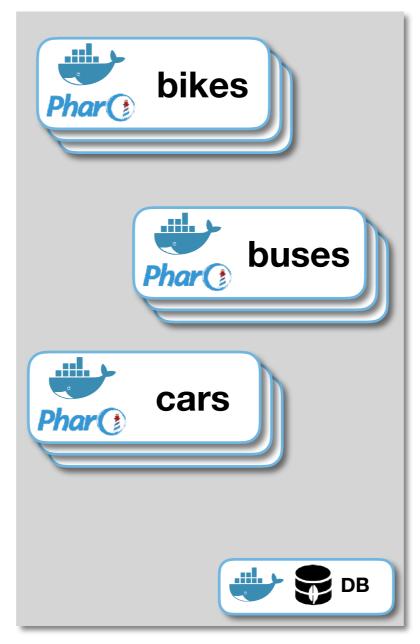

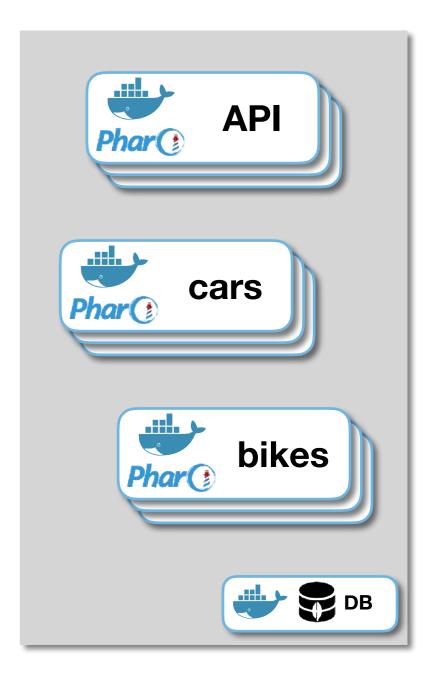

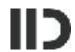

## And that x 3

- We have 3 Swarms:
  - Alpha (development)

+100 Pharo images overall in our cluster

- Beta (testing)
- Production
- And you can run the whole setup on your laptop, too!

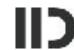

## Much more...

#### Pharo Library for Docker Swarm (work in progress)

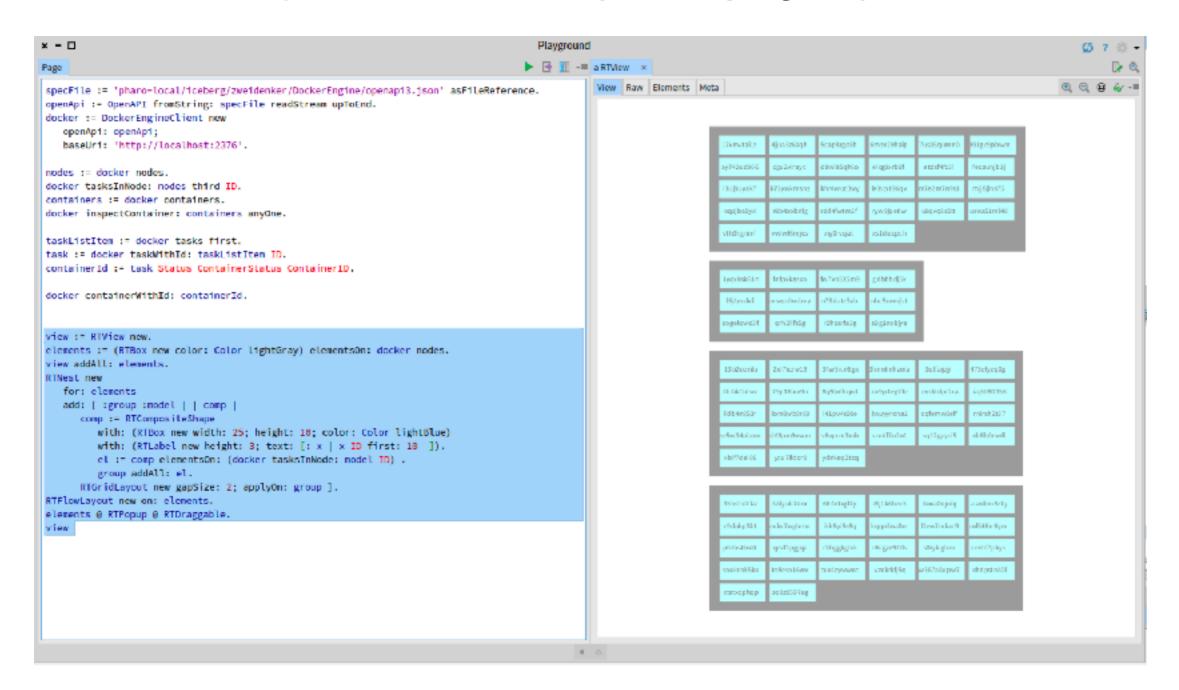

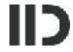

### Much more...

- Lots of in-house libs
  - Visualise Docker Swarm with Roassal (first work)
  - Docker Health Check from Pharo
  - Server for and Pharo app for Fuel Stack Traces
  - DockerEngine + OpenAPI

Tell us what you want to see at the Show Us Your Project!

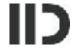